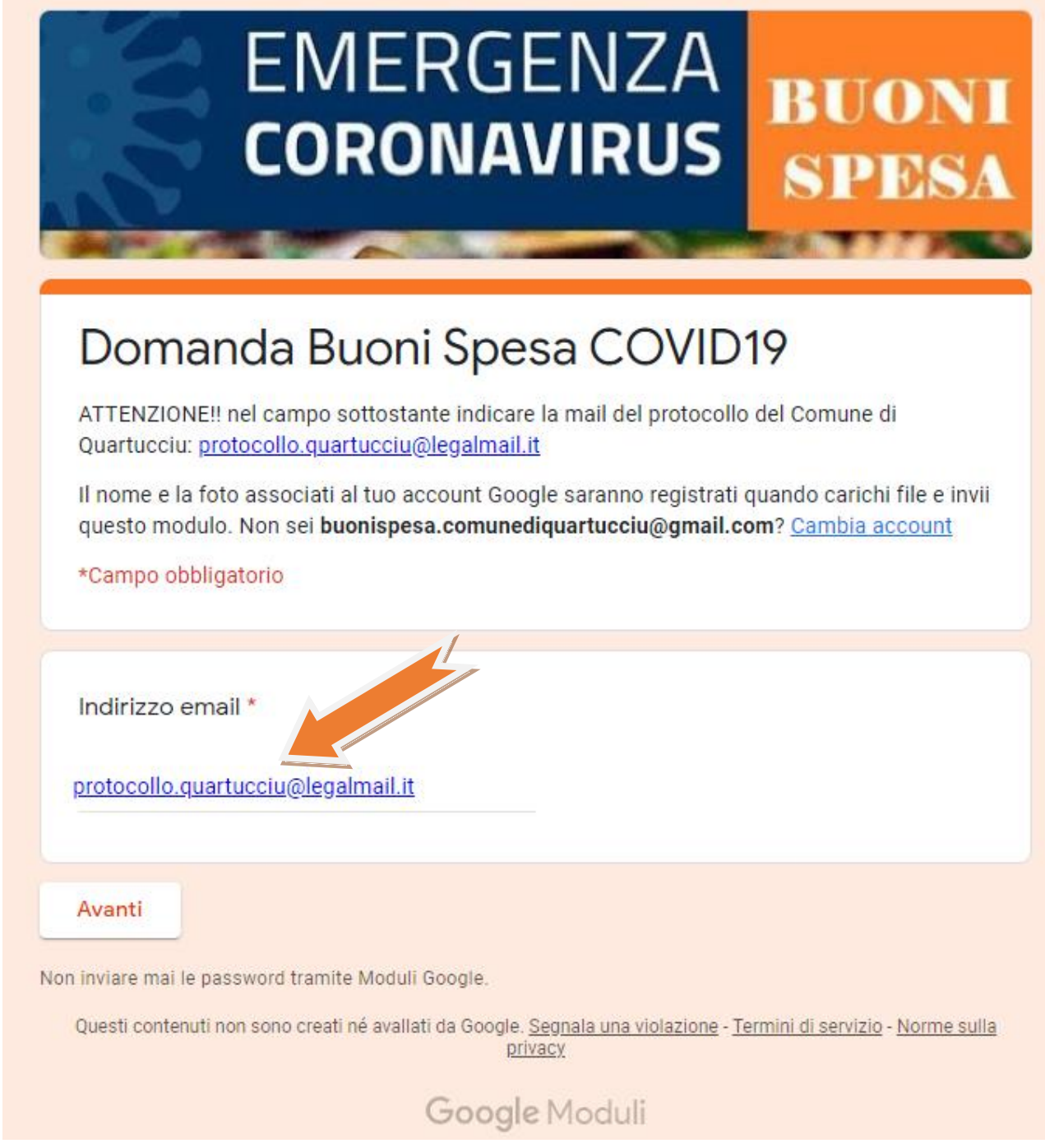

Per la compilazione è necessario accedere al modulo con il proprio account Google, se non ne possedute uno potete crearlo accedendo a questo link

[https://accounts.google.com/signup/v2/webcreateaccount?service=lbc&continue=http%3A%2F%2Fwww.g](https://accounts.google.com/signup/v2/webcreateaccount?service=lbc&continue=http%3A%2F%2Fwww.google.com%2Flocal%2Fadd%2Flogin%3Fhl%3Den_US&hl=it&flowName=GlifWebSignIn&flowEntry=SignUp&nogm=true) [oogle.com%2Flocal%2Fadd%2Flogin%3Fhl%3Den\\_US&hl=it&flowName=GlifWebSignIn&flowEntry=SignUp](https://accounts.google.com/signup/v2/webcreateaccount?service=lbc&continue=http%3A%2F%2Fwww.google.com%2Flocal%2Fadd%2Flogin%3Fhl%3Den_US&hl=it&flowName=GlifWebSignIn&flowEntry=SignUp&nogm=true) [&nogm=true](https://accounts.google.com/signup/v2/webcreateaccount?service=lbc&continue=http%3A%2F%2Fwww.google.com%2Flocal%2Fadd%2Flogin%3Fhl%3Den_US&hl=it&flowName=GlifWebSignIn&flowEntry=SignUp&nogm=true)

Nel primo campo che vi compare dovete indicare obbligatoriamente la mail [protocollo.quartucciu@legalmail.it](mailto:protocollo.quartucciu@legalmail.it) così la vostra richiesta verrà inoltrata in automatico al protocollo.

### **EMERGENZA BUONI CORONAVIRUS** SPES

# Domanda Buoni Spesa COVID19

Il nome e la foto associati al tuo account Google saranno registrati quando carichi file e invii questo modulo. Non sei buonispesa.comunediquartucciu@gmail.com? Cambia account

\*Campo obbligatorio

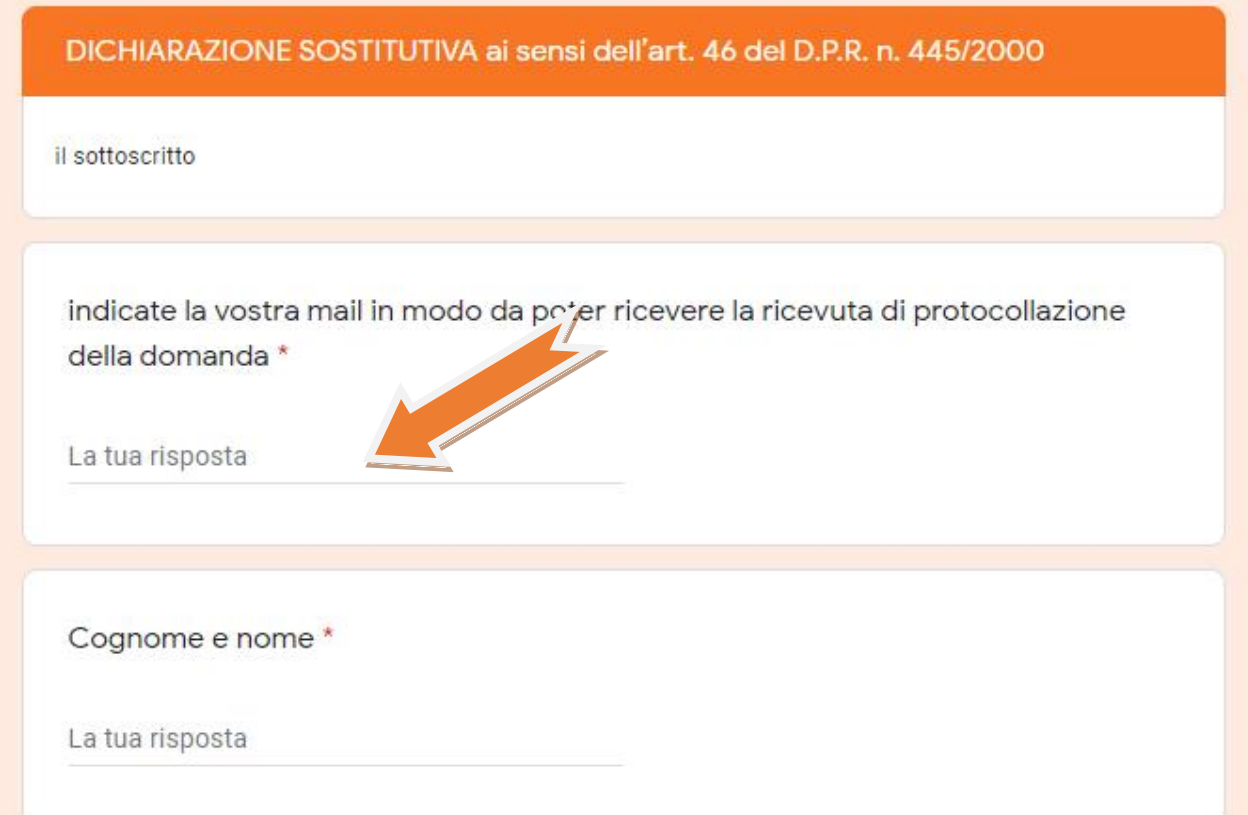

E' importante indicare la propria mail dove vi viene richiesto in modo da poter ricevere la ricevuta di protocollazione della domanda.

Dovete poi proseguire nella compilazione di tutti i campi richiesti.

### CHIEDE L'ASSEGNAZIONE DI BUONI SPESA PER L'ACQUISTO DI BENI

#### **ALIMENTARI**

A tal fine, il sottoscritto, ai sensi e per gli effetti di cui all'art. 46 del D.P.R. n. 445/2000, consapevole delle responsabilità penali in cui potrebbe incorrere in caso di dichiarazioni mendaci di formazione od uso di atti falsi, richiamate dall'art. 76, nonché dell'ulteriore sanzione della decadenza dai benefici prevista dall'art. 75, articoli entrambi dello stesso D.P.R. n. 445/2000.

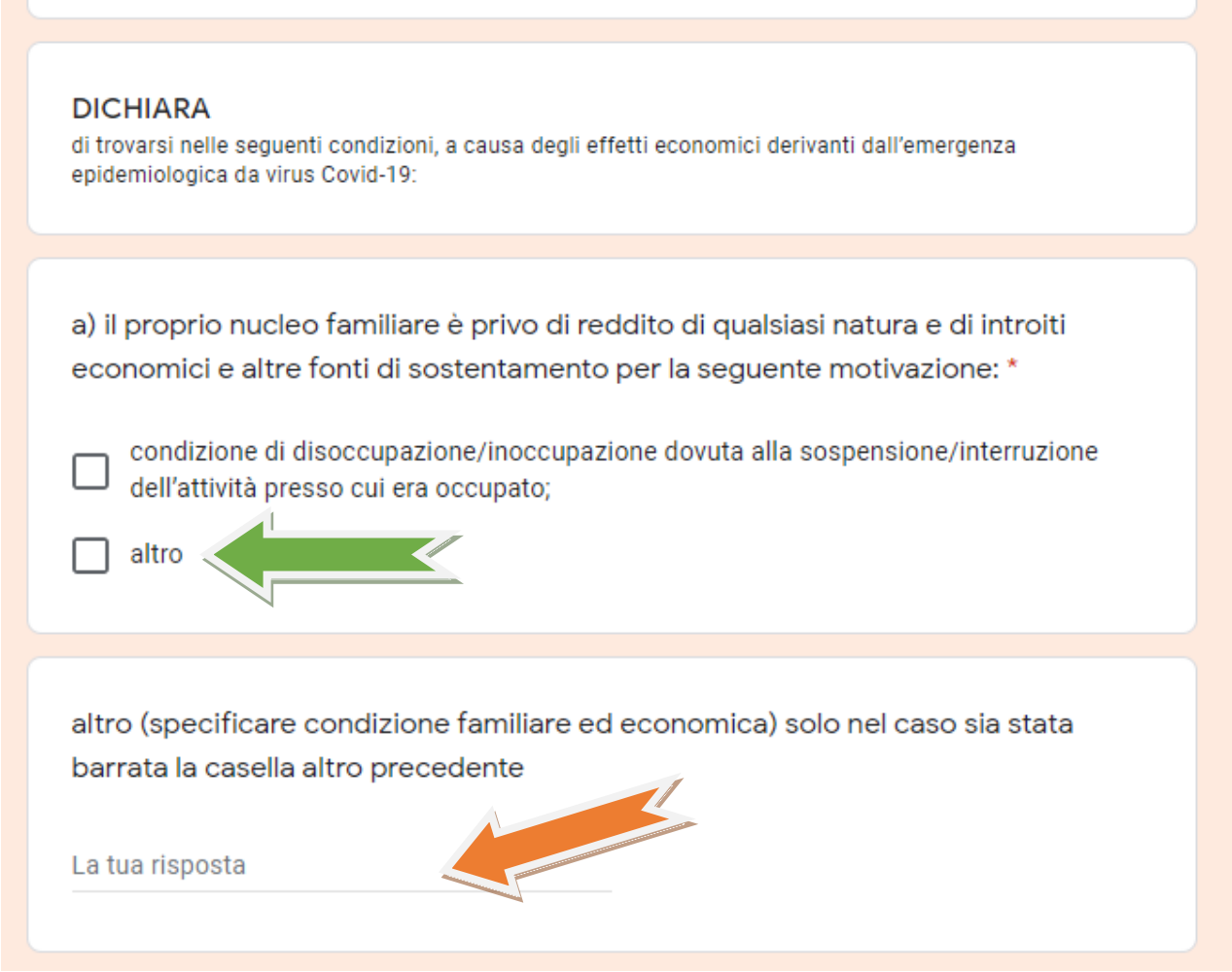

Questo campo deve essere compilato solo se avete barrato la casella altro

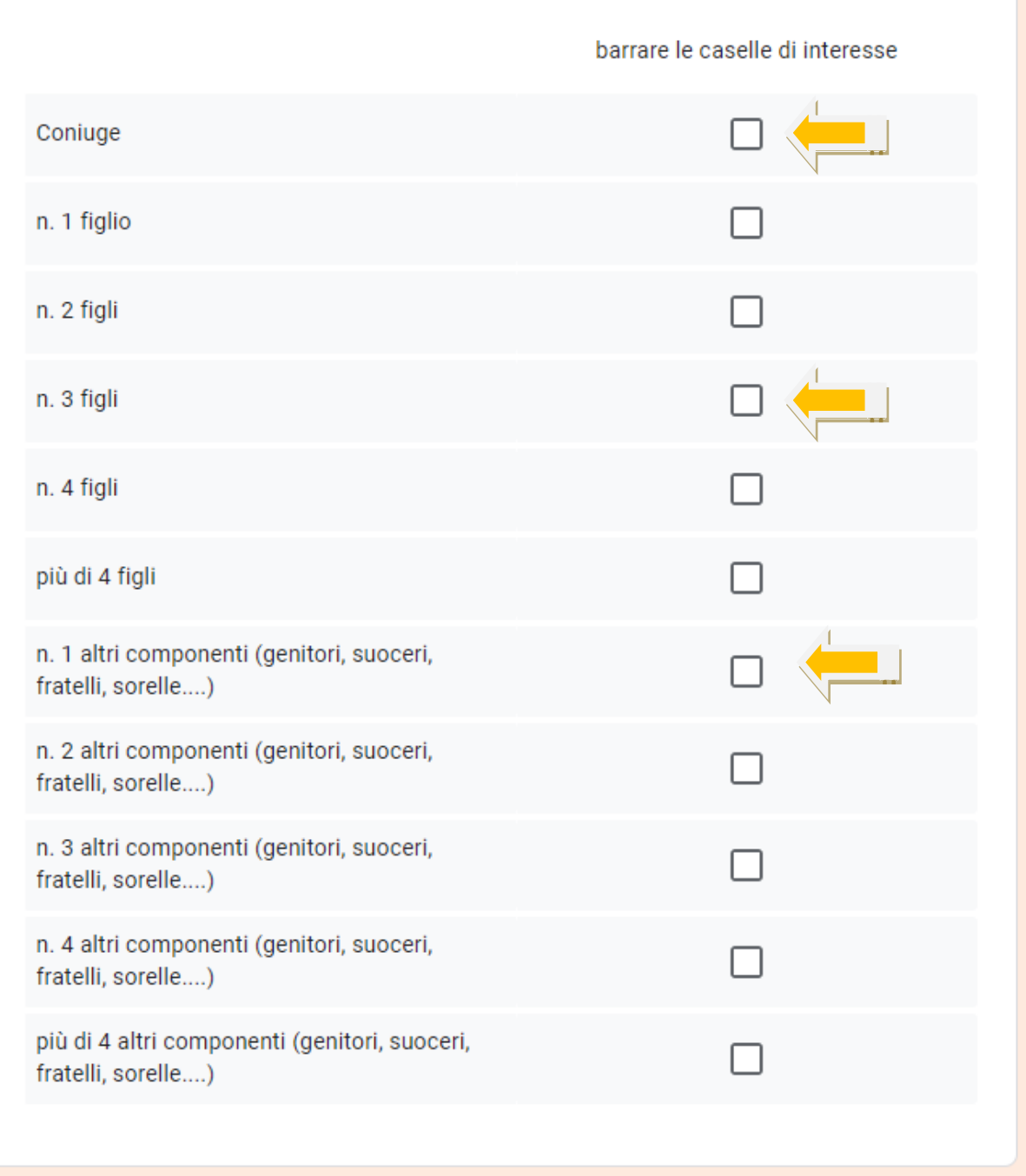

b) che il proprio nucleo familiare, così come risulta dalla scheda anagrafica, oltre che dal sottoscritto è così composto:

In questo campo se, oltre che dal richiedente, il nucleo familiare è composto dal coniuge da 3 figli e dal genitore del coniuge ad esempio dovete selezionare le caselle coniuge – n. 3 figli - n. 1 altri componenti (genitori, suoceri, fratelli, sorelle....)

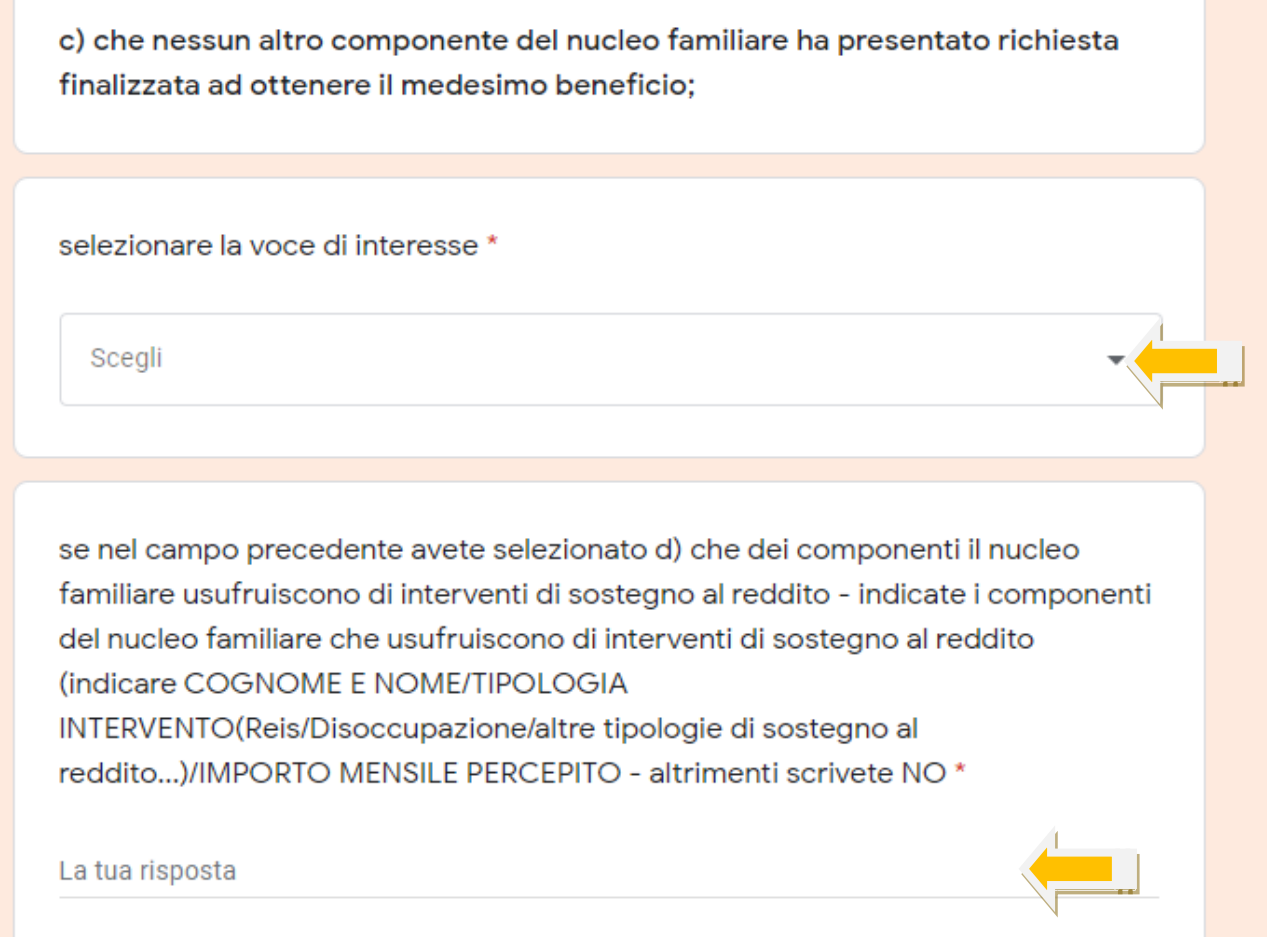

Nela campo selezionare la voce di interesse avete potete selezionare una delle due opzioni

d) che il proprio nucleo familiare non usufruisce di altri interventi a sostegno del reddito, quali ad esempio: il reddito di cittadinanza, cassa integrazione guadagni, indennità di disoccupazione, ecc.;

d) che dei componenti il nucleo familiare usufruiscono di interventi di sostegno al reddito.

Nel caso di selezione della prima opzione nel campo successivo dovete scrivere solo NO

Nel caso di selezione della seconda opzione dovete procedere alla compilazione del campo successivo indicando ad esempio ROSSI MARIO/REIS/€ 600,00

e) di accettare tutte le condizioni stabilite con deliberazione della Giunta Comunale n. 40 del 1 aprile 2020 che consentono l'accesso al beneficio nonché, con la firma della presente istanza, il conferimento della delega al Comune di Quartucciu, in caso di accoglimento della presente istanza e limitatamente al contributo concesso, ad effettuare il pagamento del corrispettivo dei buoni spesa direttamente ai titolari delle attività commerciali convenzionate con il Comune;

f) di prendere atto che l'Amministrazione Comunale provvederà, nel corso del procedimento, alla verifica della veridicità delle dichiarazioni sostitutive, secondo la normativa vigente.

Data \*

Data

▭ gg/mm/aaaa

Caricare copia documento identità (immagine o pdf) è possibile caricare fino a un massimo di 2 foto o 2 file pdf (fronte documento e retro documento) \*

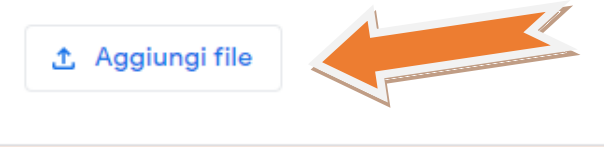

Indietro

Non inviare mai le password tramite Moduli Google.

Avanti

Questi contenuti non sono creati né avallati da Google. Segnala una violazione - Termini di servizio - Norme sulla privacy

### Google Moduli

Prima di terminare la compilazione OBBLIGATORIAMENTE dovete caricare copia del vostro documento di identità. Potete allegare solo file immagine o pdf. Un'unica immagine o pdf o 2 file immagine o pdf (fronte documento e retro documento)

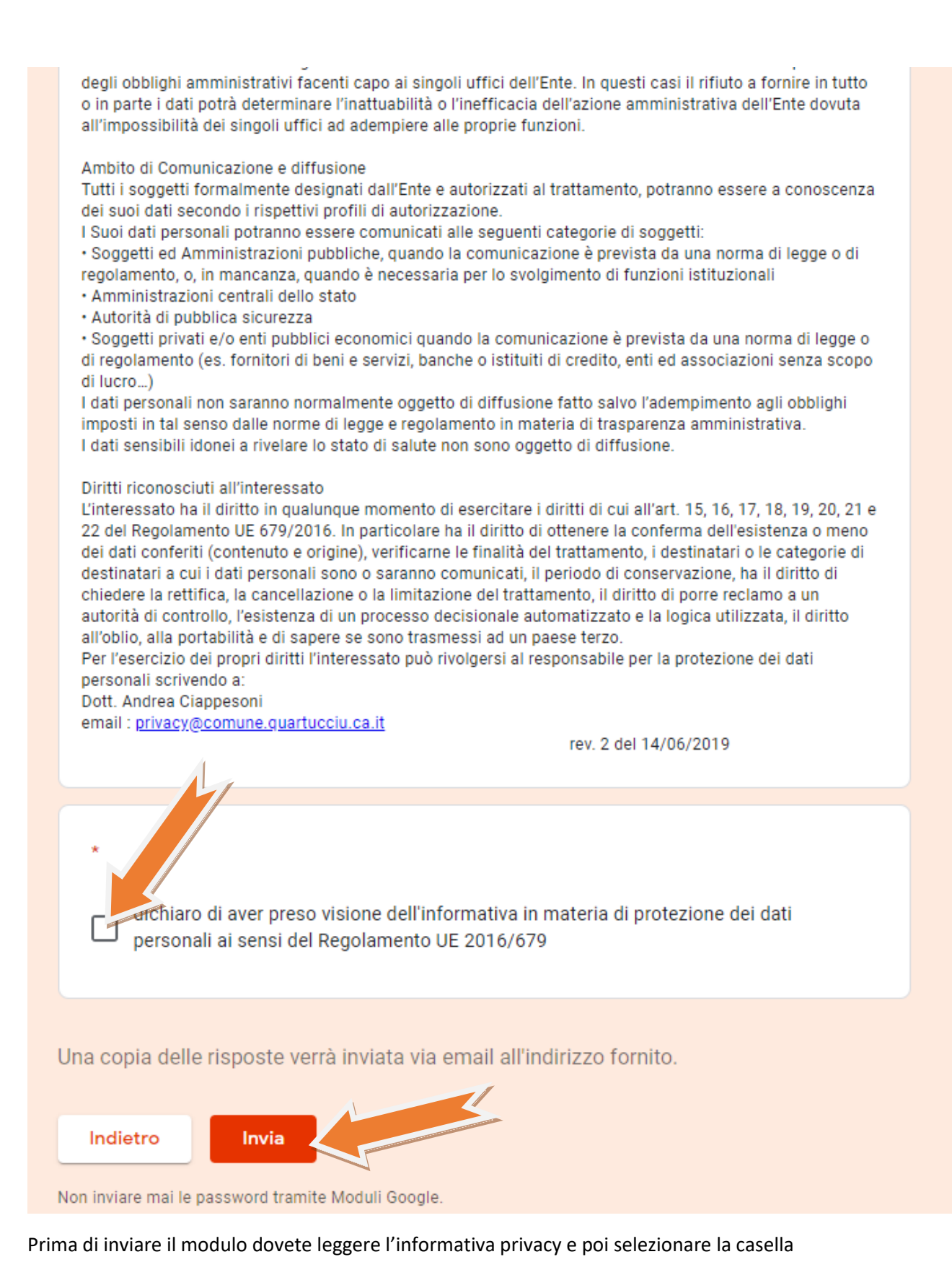

dichiaro di aver preso visione dell'informativa in materia di protezione dei dati personali ai sensi del Regolamento UE 2016/679

poi potete premere il tasto Invia

## **EMERGENZA BUONI CORONAVIRUS SPESA**

# Domanda Buoni Spesa COVID19

La tua domanda é stata caricata se nel primo campo, come richiesto, avete indicato la mail protocollo.quartucciu@legalmail.it, entro qualche giorno riceverete una mail di riscontro con il numero di protocollo assegnato.

Questi contenuti non sono creati né avallati da Google. Segnala una violazione - Termini di servizio - Norme sulla privacy

## Google Moduli

Una volta inviato il modulo vi comparirà questo messaggio.